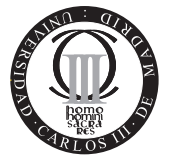

**Software de Comunicaciones I.T.T. Especialidad Telemática Escuela Politécnica Superior Universidad Carlos III de Madrid**

## Problema 1. Comunicación

Dado el siguiente código correspondiente al MIDlet HTTPExercise:

```
01 public class HTTPExercise extends MIDlet {
02 private Display display;
03 private String url = "http://www.it.uc3m.es/pagina.txt";<br>04 StringBuffer b:
      StringBuffer b;
05 InputStream is;
06 HttpConnection c;
07 public HTTPExercise() {<br>08 display = Display.get)
      display = Display.getDisplay(this);
09 }
10 public void startApp() {
11 try {
12 download(url);<br>13 } catch(IOExcept
        13 } catch(IOException e) {
14 System.out.println("IOException: " + e);<br>15 }
\begin{array}{cc} 15 \\ 16 \end{array}16 }
17 private void download (String url) throws IOException {
18 b = new StringBuffer();
19 is = null;<br>20 c = null;
        c = null;\frac{21}{22}long len = 0;
23 int ch = 0;
24 c = (HttpConnection)Connector.open(url);
25 is = c.openInputStream();
26 while ((ch = is.read()) != -1)27 b.append((char)ch);
28 }
29 }
30 public void pauseApp() { }
31 public void destroyApp(boolean unconditional) { }
32 }
```
- 1. Escriba el c´odigo necesario para que se visualice el contenido descargado desde la URL indicada en la pantalla del dispositivo.
- 2. Escriba el código necesario en el método destroyApp(boolean).
- 3. ¿Podría presentar problemas para la ejecución de otros MIDlets que realicen conexiones de red? ¿Por qué? ¿Cómo lo solucionaría?

## Problema 2. Gráficos

Dado el código de la siguiente clase Canvas:

```
01 import javax.microedition.lcdui.*;
02 class Circles extends Canvas {
03 public void paint(Graphics g) {
04 int width = getWidth();
05 int height = getHeight();
06 g.setColor(255,255,255);
07 g.fillRect(0, 0, width, height);
08 int warc = (width-30)/3;
09 int wsep = warc + 10;
10 g.translate(0, width/2);
11 int posx = 5;
12 g.setColor(0, 0, 255); //azul
13 g.drawArc(posx, 0, warc, warc, 0, 360);
14 g.setColor(0); // negro
15 posx += wsep;16 g.drawArc(posx, 0, warc, warc, 0, 360);
17 g.setColor (255, 0, 0); // rojo
18 posx += wsep;
19 g.drawArc(posx, 0, warc, warc, 0, 360);
20 int posy = width/8;
21 posx = 10 + warc/2;
22 g.setColor (255, 255, 0); // amarillo
23 g.drawArc(posx, posy, warc, warc, 0, 360);
24 g.setColor (0, 255, 0);// verde
25 posx += wsep;
26 g.drawArc(posx, posy, warc, warc, 0, 360);
27 }
28 }
```
- 1. ¿Qué se visualizaría en la pantalla de un dispositivo móvil cuando se haga visible un objeto de la clase Canvas?
- 2. Escriba el código del MIDlet para que sea visible el objeto Circles.

## **Problema 3. Excepciones**

El siguiente código presenta un problema que se produce durante la ejecución, en concreto, se lanza una java.lang.IllegalStateException:

```
...
01 Player p;
02 VolumeControl vc;
03 try {
04 p = Manager.createPlayer("http://server/music.mp3");
05 vc = (VolumeControl)p.getControl("VolumeControl");
06 if (vc != null) {
07 vc.setVolume(50);
08 }
09 p.start();
10 } catch(IOException ioe) {
11 System.out.println(ioe.getMessage());
12 } catch(MediaException me) {
13 System.out.println(me.getMessage());
```
1. ¿Por qué? ¿Cómo lo solucionaría?.

14 } ...

## **Problema 4. Control de Acceso**

En una aplicación para móviles que permitiría acceder a la agenda de distintos usuarios, la empresa MobAndPay quiere implementar un sistema de control de acceso. Se nos pide desarrollar un MIDlet que permita al usuario realizar una de las siguientes dos acciones desde la pantalla de entrada:

- **Crear una nueva cuenta.** Si la persona que quiere entrar no posee una cuenta, se le solicitará su nombre de usuario y contraseña.
- **Autenticarse.** Cualquier usuario que acceda a la aplicación debe ser autenticado utilizando la contrase˜na establecida inicialmente.

En cualquiera de los casos, dado que la versión actual del sistema es un prototipo, se debe mostrar una alerta al usuario indicando el resultado de la operación y volver al menú inicial.